## **Ordering Process in the Supplier Hub**

Previous: *[12.01. Configuring the mSupply Link](https://docs.msupply.org.nz/supplier_hub:configure)* | | Next: *[12.03. Supplying a mSupply Link site](https://docs.msupply.org.nz/supplier_hub:supplying)*

From: <https://docs.msupply.org.nz/> - **mSupply documentation wiki**

Permanent link: **[https://docs.msupply.org.nz/supplier\\_hub:ordering?rev=1587730769](https://docs.msupply.org.nz/supplier_hub:ordering?rev=1587730769)**

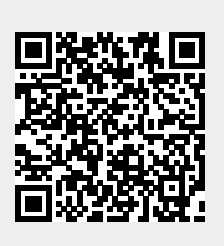

Last update: **2020/04/24 12:19**